## Sorfiletopdfconverter UPD

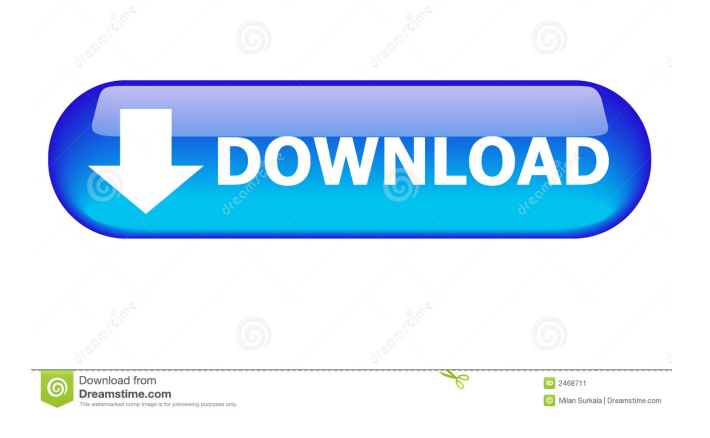

how to add a file extension to windows 7 how to open password protected.sor file on windows 7? A: Not all word processors can save to PDF and many of those that can don't have a "professional" quality look. Depending on the word processor, there will be a setting in its preferences that will allow you to save as PDF. If you're not familiar with word processors, you should ask for recommendations on the free one(s) your company uses. That said, a simple Google search will turn up several inexpensive, good-looking word processors that can export to PDF. As to your original question, yes, if it's a standard format and both programs are installed, it should be as simple as entering the path to the.sor file into the program's dialog box and hitting "convert". You may have to search for the correct tool yourself in the program's menus. Share All sharing options for: The one person running Seattle with an attitude: A former bike cop who's in a good mood When it comes to public drunkenness, Seattle has a long and storied history. But its relationship with booze started to change in the 1980s, long before the Seahawks were created, and long before Starbucks started using coffee in Starbucks coffee. According to an analysis of public drunkenness in Seattle and surrounding suburbs, it began in the suburbs, where the drinking age was lowered to 19 (from 21), and it trickled downtown over the years. In 2016, there were more than 1,200 alcohol-related incidents in a single night. Even as the number of people getting frisky downtown, Seattle's long-term measurement keeps leveling off. Last week, a single person was arrested for public intoxication. Just one. On Thursday night, after six people were arrested downtown, the Seattle Police Department noted that there were only a few hundred more drunks than usual in the city. On the eve of the Super Bowl, local police would not say how many officers were hired on the game day and what resources they have on tap — simply saying they have the "resources necessary" to handle any problems. And there are problems: According to police, after attending a Super Bowl party at the Virginia Mason hotel in downtown Seattle, one person was arrested for public intoxication. Though many of us are celebrating the fact that no one was killed or injured in the city's first major law enforcement-to-lawless-celebrities tragedy

Type anywhere or sign your form Type anywhere or sign your form Share your document or video to the PDF editor Type anywhere or sign your form Upload your document to the PDF editor Type anywhere or sign your form Convert your PDF file to Word, or vice versa Type anywhere or sign your form Online SOR to PDF converter You can share your documents as PDF files, and can import PDF files to the Editor. You can use your flash Player or Any Flash-Supported Browser. You can use free online tools to convert your images to PDF, and you can export your PDF file to other formats like Word document, doc, or docx. You can also use online PDF editor tools that allows you to modify your PDF file. You can open and edit your file with a simple click. No annoying registration, no technical skills required. Please provide the URL of the website that you use, if you wish your link to be removed. Free Online PDF Converter Free Online PDF Converter. No annoying registration, no technical skills required. This is the best online tool for you that will automatically change the format of your PDF file to html in just seconds. You can convert an entire web page to PDF (txt, rtf, doc, xls, etc) or just a single picture, you can choose. The best part is that you can change the title of your PDF file, the look, the size and just about everything. What's even better, you don't need to use any special software to do it. You can even convert your document into Word and other formats. You can upload it online, or you can even export it as a.doc,.docx,.pdf, etc. We can convert to these formats: PDF, Html, TXT, RTF, DOC, XLS, and MS Word. We also have the best online PDF editor that you can use to open, edit, print, sign, e-sign, and check PDF files and documents that you have prepared. The best part is that we can even convert your PDF file into EXCEL. You can also edit, check, format, sign, embed or sign using PDF Signer. We can even convert to PDF, Excel, DOC, DOCX, TXT, RTF, EXE, JPG, GIF, PPT, PNG, SWF, or JAVA. ba244e880a

[Solid Cells Shader C4d Plugin Download](https://facepager.com/upload/files/2022/05/82nhvLNVUjut7hnRGXnX_19_e3889db8400cac057179342c2c63c0a8_file.pdf) [Analyse It Excel Crack 33](https://bfacer.s3.amazonaws.com/upload/files/2022/05/4OkDqzySonadQOnUysNM_19_8cf7dfaaccfd818a2305ae4adcbc4a87_file.pdf) [Play Gta V Exe Crack Download --](https://favooh.com/upload/files/2022/05/5etYL3AOTCSOChHFiUBs_19_e3889db8400cac057179342c2c63c0a8_file.pdf) [Veer Zaara movie free download in hindi mp4 free](https://www.linkspreed.com/upload/files/2022/05/fPOXMFehhWgJxU3j17TD_19_8cf7dfaaccfd818a2305ae4adcbc4a87_file.pdf) [\(2011\) gta vice city extreme tuning mod 2005 download](https://spacezozion.nyc3.digitaloceanspaces.com/upload/files/2022/05/Fg1oklDl2R6UQ43uD23C_19_c7993ab1b6c6b9926046edf04ff84561_file.pdf) [CRACK Wondershare Filmora 8.0.0.12 Multilangual Serial Key \[SadeemPC](https://geto.space/upload/files/2022/05/FZP6xFRTeDhDMVxoQfer_19_e3889db8400cac057179342c2c63c0a8_file.pdf) [revue technique transporter T5](https://lifesspace.com/upload/files/2022/05/qD1aq86qlpP6CYZPRpZQ_19_8cf7dfaaccfd818a2305ae4adcbc4a87_file.pdf) [Dora Game Download Full Version](https://travelwithme.social/upload/files/2022/05/WZMtguLrq5dx3YYjCmcq_19_e3889db8400cac057179342c2c63c0a8_file.pdf) [Autoenginuity Activation Codes Keygen](https://www.owink.com/upload/files/2022/05/3aZnnHfDhNDpSuEdaoTx_19_c7993ab1b6c6b9926046edf04ff84561_file.pdf) [finale 2009 download full version](http://slimancity.com/upload/files/2022/05/pTWsCg8XnZQWyxSwKxWO_19_e3889db8400cac057179342c2c63c0a8_file.pdf)